## **Мелітопольський державний педагогічний університет імені Богдана Хмельницького кафедра соціології**

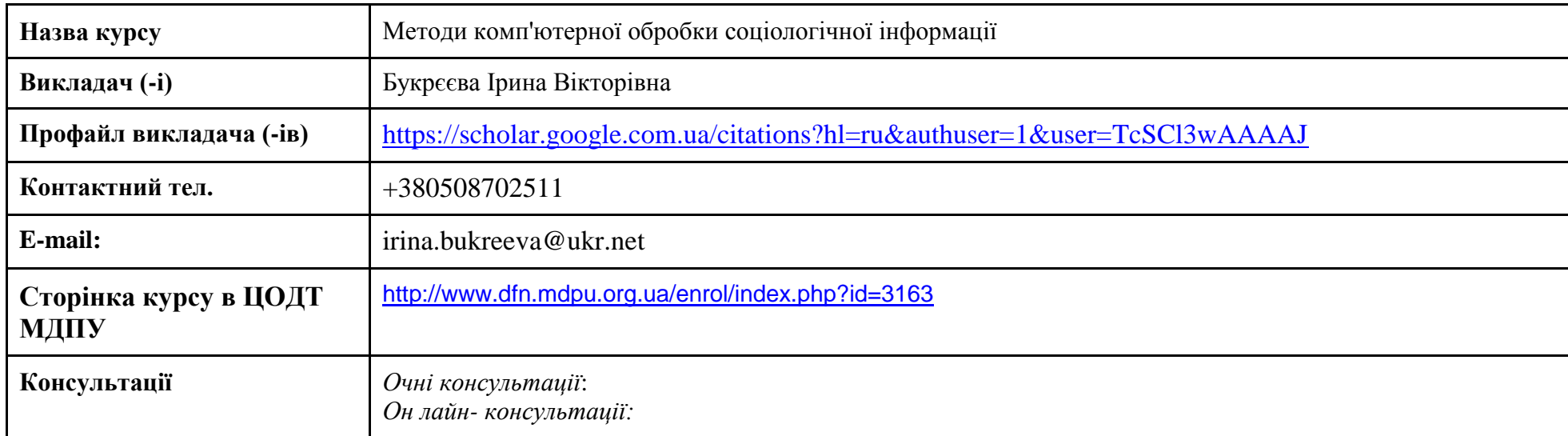

## **1. Коротка анотація до навчальної дисципліни**

Вивчення дисципліни спрямовано на отримання студентами знань, навичок та компетенцій, необхідних для використання методів кількісного аналізу, що ґрунтується на засадах математичної статистики, як етапі емпіричного соціологічного дослідження, який дає можливість в рамках визначеної кількісної моделі описувати стани соціальних об'єктів, пояснювати перебіг соціальних процесів, перевіряти формально визначені гіпотези досліджень, розуміти методологічні особливості та пізнавальні обмеження соціальних досліджень, для планування соціологічних досліджень різного типу (зокрема, виконаних із застосуванням як кількісних так і якісних методів), для організації власної роботи (або роботи дослідницького колективу) на кожному етапі дослідження, для підготовки звітних документів або публікацій/презентацій за результатами соціологічного дослідження.

## **2. Мета навчальної дисципліни**

Надати студентам знання та навички роботи з пакетами обробки соціологічних даних, зокрема докладне вивчення пакету SPSS, а також ознайомлення з можливостями використання сучасного програмного забезпечення в соціологічному дослідженні та навчити студентів практичним навичкам обробки та аналізу соціологічної інформації.

# **3. Формат курсу**

Очний (offline) у вигляді лекційних, практичних занять та самостійної роботи.

Змішаний (blended) через систему Центру освітніх дистанційних технологій МДПУ імені Богдана Хмельницького.

# **4. Результати навчання / компетентності**

**РН 31.** Проводити редагування, обробки, збереження та графічного представлення даних у пакеті прикладної програми SPSS

**ЗК 2.** Знання і застосування інструментів пошуку інформації, таких як бібліографічні системи, архівні описи, електронні посилання.

**ЗК 3.** Здатність використовувати комп'ютерні та Інтернет-ресурси і методи для переробки історичних або споріднених даних (використання статистичних, картографічних методів, створення баз даних).

**ФК 14.** Здатність підготовки соціологічної інформації для обробки за допомогою комп'ютерних програм, особливості формування та функціонування соціологічних архівів;

**ФК 15.** Здатність використання базових комп'ютерних програм обробки емпіричних даних, отриманих в ході проведення соціологічного дослідження;

**ФК 16.** Здатність розпізнавати, розуміти та оцінювати ефективність використання різних комп'ютерних програм обробки соціологічної інформації;

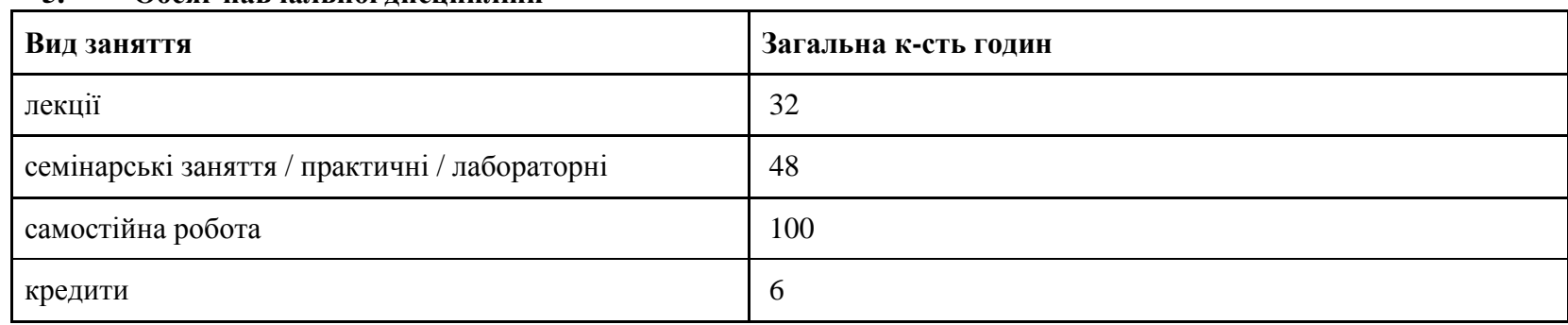

## **5. Обсяг навчальної дисципліни**

## **6. Ознаки навчальної дисципліни:**

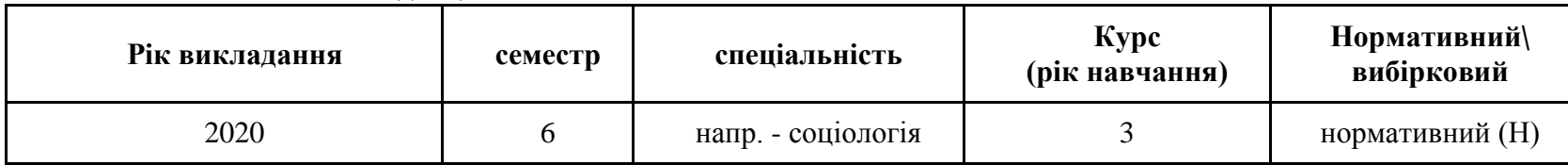

**7. Пререквізити -** щоб приступити до вивчення дисципліни студент повинен прослухати курси: вступ до спеціальності, логіка наукових досліджень, програмування соціологічних досліджень.

## **8. Технічне й програмне забезпечення /обладнання**

Технічне та мультимедійне обладнання, Підручники, посібники, довідники, методичні рекомендації до семінарських завдань. Забезпечення доступу здобувачів вищої освіти до Інтернет-ресурсів. Студенти проходять навчання з використання комп'ютерної техніки та спеціалізованого програмного забезпечення (пакет статистичних комп'ютерних програм IBM SPSS Statisnic версія 19.0 і вище, Microsoft Excel).

## **9. Політики курсу**

Політика академічної поведінки та етики:

- Відвідування лекційних занять і опрацювання їх матеріалів;
- Виконання завдань практичних занять і питань самостійної роботи;
- Виконання контрольно-модульних завдань.

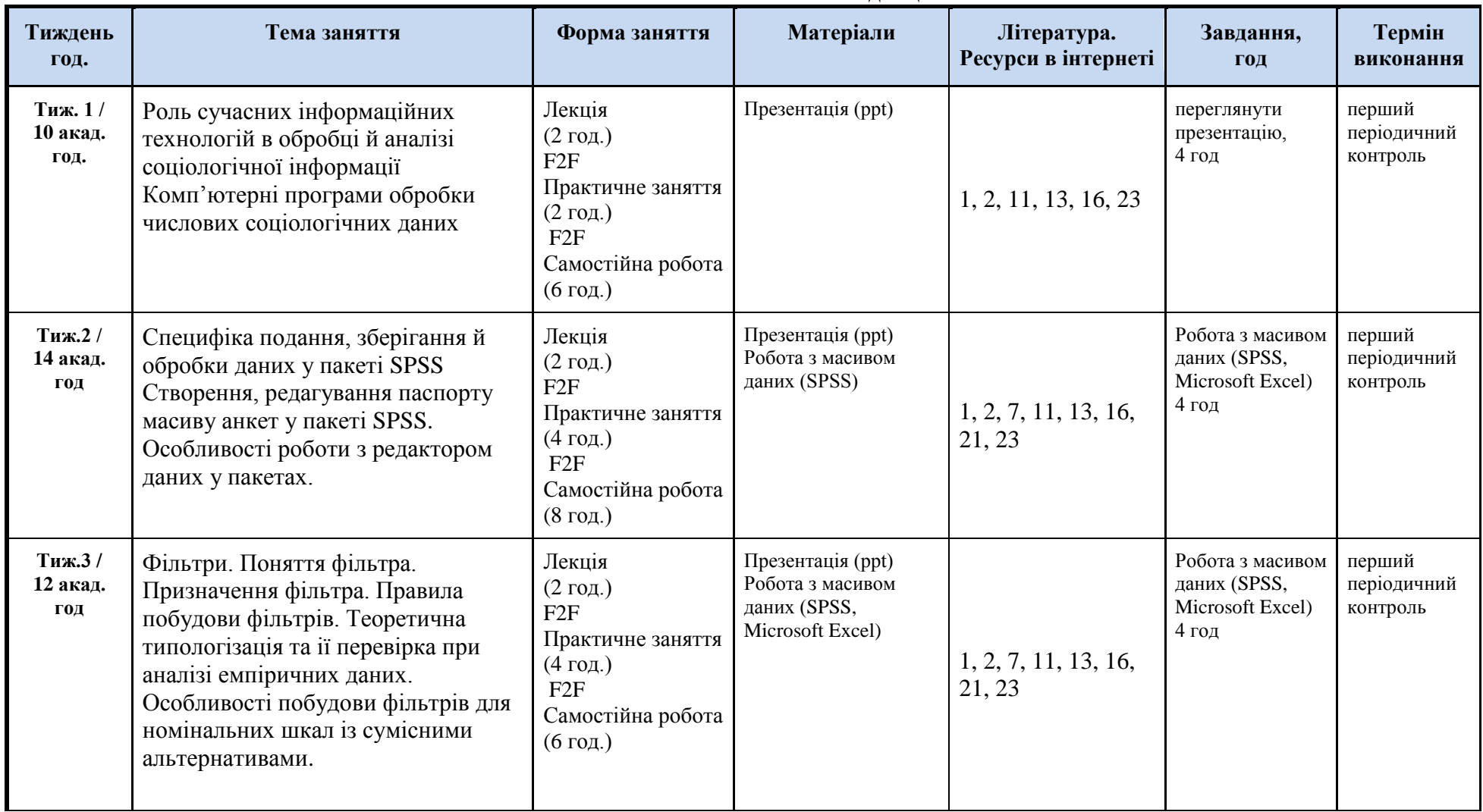

# **10. Схема навчальної дисципліни**

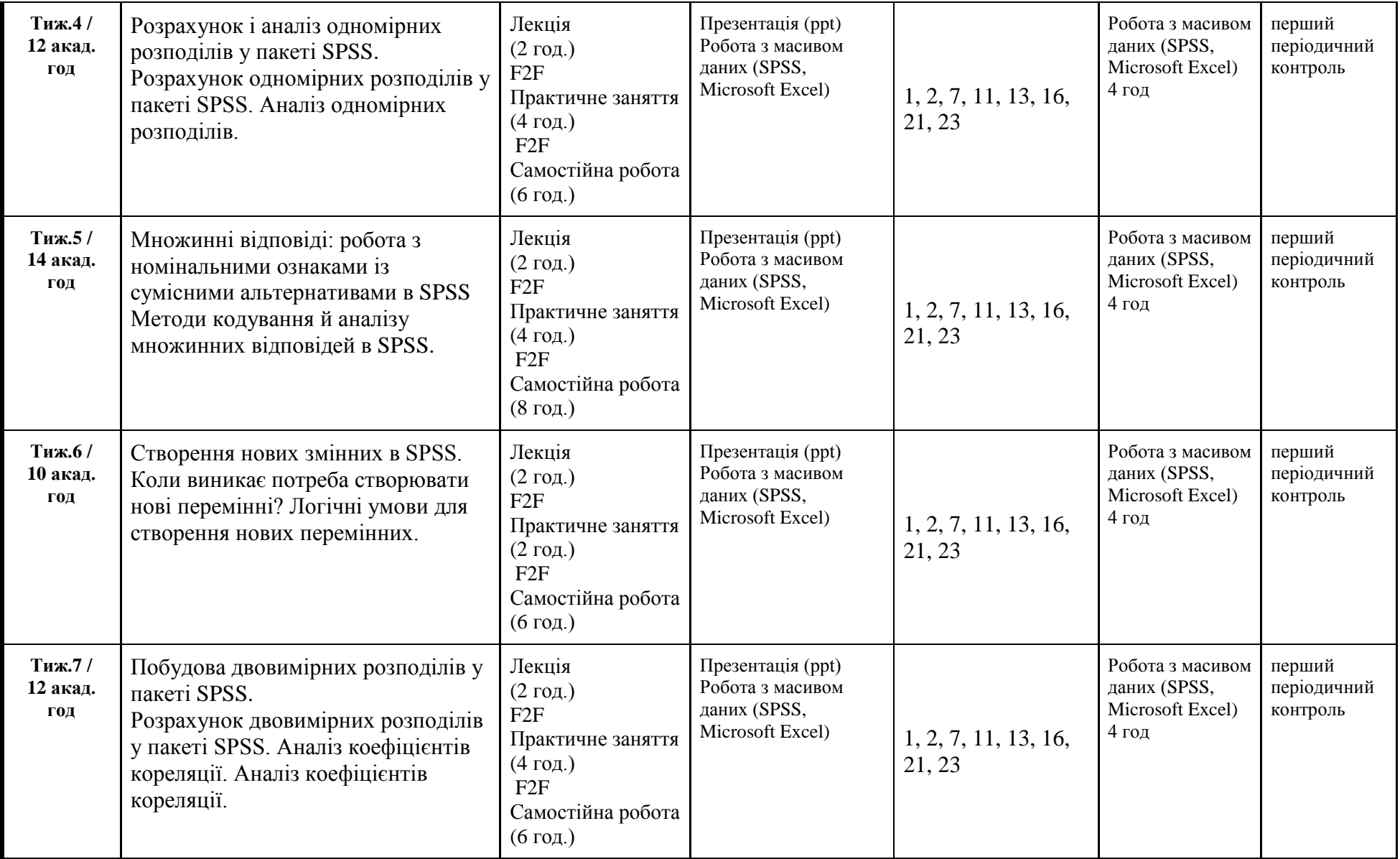

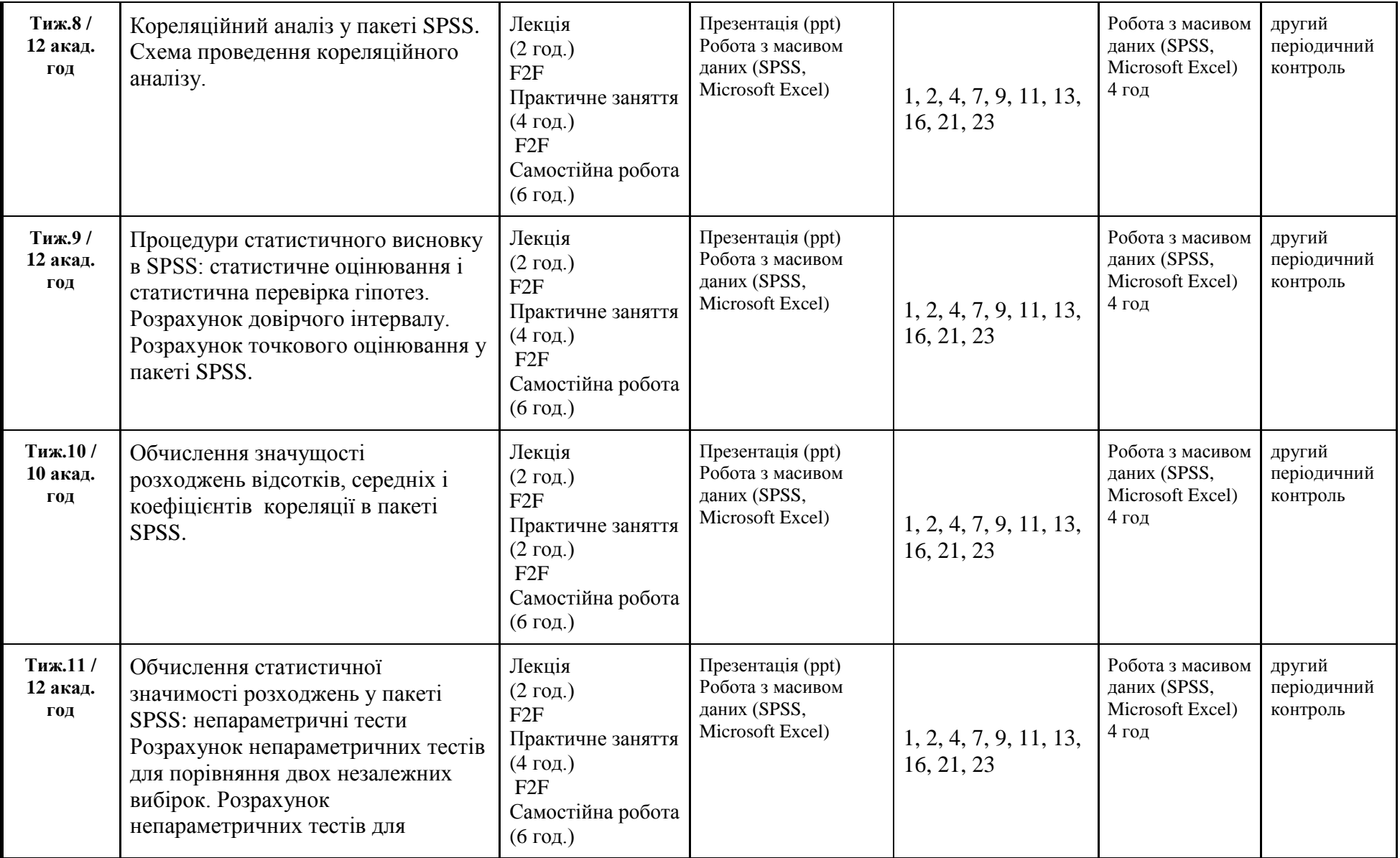

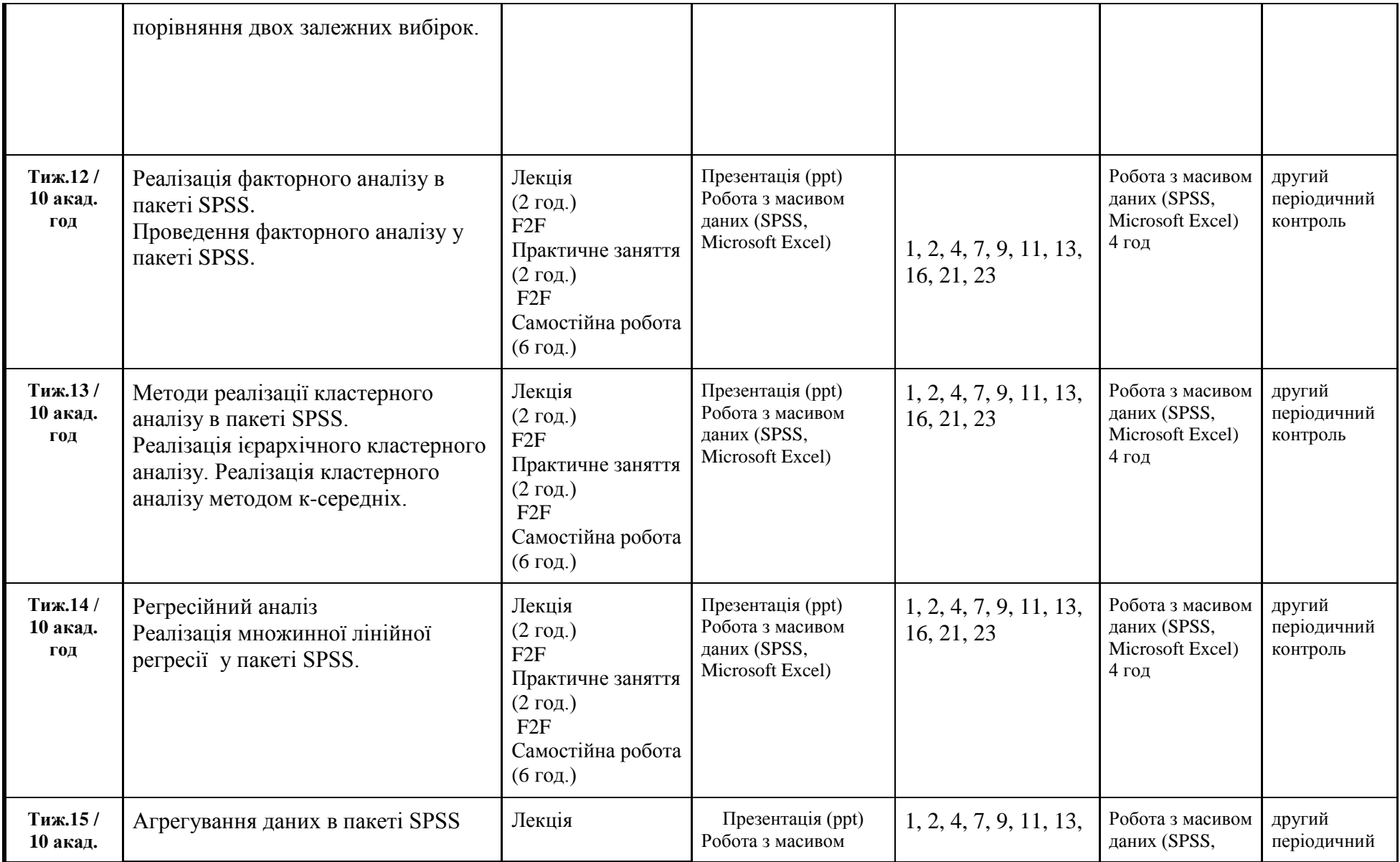

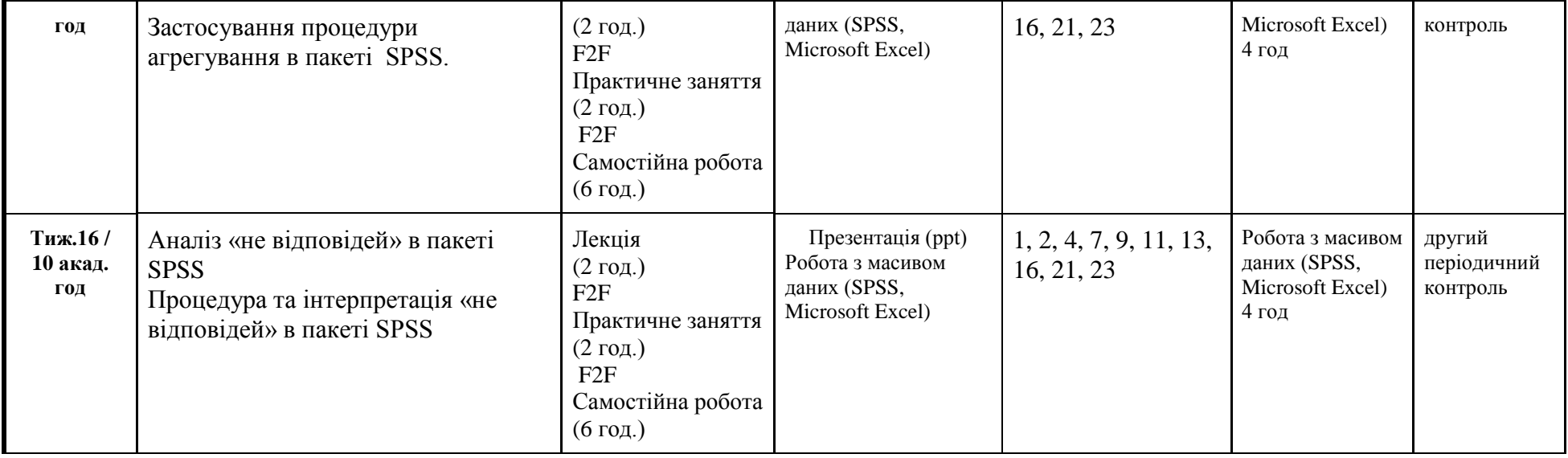

#### **11. Система оцінювання та вимоги**

Методи контролю результатів навчання поточний контроль здійснюється у формі усних відповідей на семінарських заняттях; бліцопитування; тестових завдань; виконання творчих завдань; розв'язування ситуаційних задач. Підсумковий контроль – у формі заліку та іспиту.

Система оцінювання результатів навчальних досягнень здобувачів вищої освіти на ОП Соціологія базується на «Положенні про організацію освітнього процесу в Мелітопольському державному педагогічному університеті імені Богдана Хмельницького» (протокол від 20.09.2019 р. № 3) і «Положенні про бально-накопичувальну систему оцінювання навчальних досягнень» (від 28.11.2017 р., протокол №7), що затверджені Вченою радою МДПУ імені Богдана Хмельницького.

Контроль за видами діяльності здобувачів вищої освіти здійснюється шляхом поточного оцінювання знань (усні відповіді, тестові завдання, перевірка практичних завдань, самостійної роботи), періодичним контролем по тестах або контрольних робіт за матеріалами двох блоків. За результатами суми балів поточного оцінювання та двох періодичних контрольних робіт (ПКР) виставляється підсумкова оцінка за національною, 100-бальною шкалами і ЕСТS.

За семестр з курсу дисципліни проводяться два періодичні контролі (ПКР), результати яких є складовою результатів контрольних точок першої (КТ1) і другої (КТ2). Результати контрольної точки (КТ) є сумою поточного (ПК) і періодичного контролю (ПКР): КТ = ПК + ПКР. Максимальна кількість балів за контрольну точку (КТ) складає 50 балів. Максимальна кількість балів за періодичний контроль (ПКР) становить 60 % від максимальної кількості балів за контрольну точку (КТ), тобто 30 балів. А 40 % балів, тобто решта

балів контрольної точки, є бали за поточний контроль, а саме 20 балів. Результати поточного контролю обчислюються як середньозважена оцінок (Хср) за діяльність студента на практичних (семінарських) заняттях, що входять в число певної контрольної точки. Для трансферу середньозваженої оцінки (Хср) в бали, що входять до 40 % балів контрольної точки (КТ), треба скористатися формулою: ПК = (Xcp)\*20 / 5. Таким чином, якщо за поточний контроль (ПК) видів діяльності студента на всіх заняттях Xcp = 4.1 бали, які були до періодичного контролю (ПКР), то їх перерахування на 20 балів здійснюється так: ПК = 4.1 \*20 / 5 = 4.1 \* 4 = 16.4 // 16 (балів). За періодичний контроль (ПКР) студентом отримано 30 балів. Тоді за контрольну точку (КТ) буде отримано КТ = ПК + ПКР =  $16 + 30 = 46$  (балів).

Студент має право на підвищення результату тільки одного періодичного контролю (ПКР) протягом двох тижнів після його складання у випадку отримання незадовільної оцінки.

### **Критерії оцінювання форма контролю – залік.**

Підсумковим контролем є залік, який виставляєтьсяза результатами суми балів поточного оцінювання та двох періодичних контрольних робіт (ПКР), коли студент набрав не менше 60 балів, за національною, 100-бальною шкалами і ЕСТS.

## **Критерії оцінювання форма контролю – екзамен**.

Підсумковим контролем є екзамен (проводиться відповідно розкладу), на його складання надається 100 балів за відповіді на теоретичні питання (3 питання по 30 балів) і відповідей на тестові завдання (або задач, завдань іншого виду). Загальний рейтинг з дисципліни (ЗР) складається з суми балів (Е), отриманих на екзамені, і підсумкової оцінки (ПО) та ділиться навпіл. ЗР = (ПО + Е) / 2

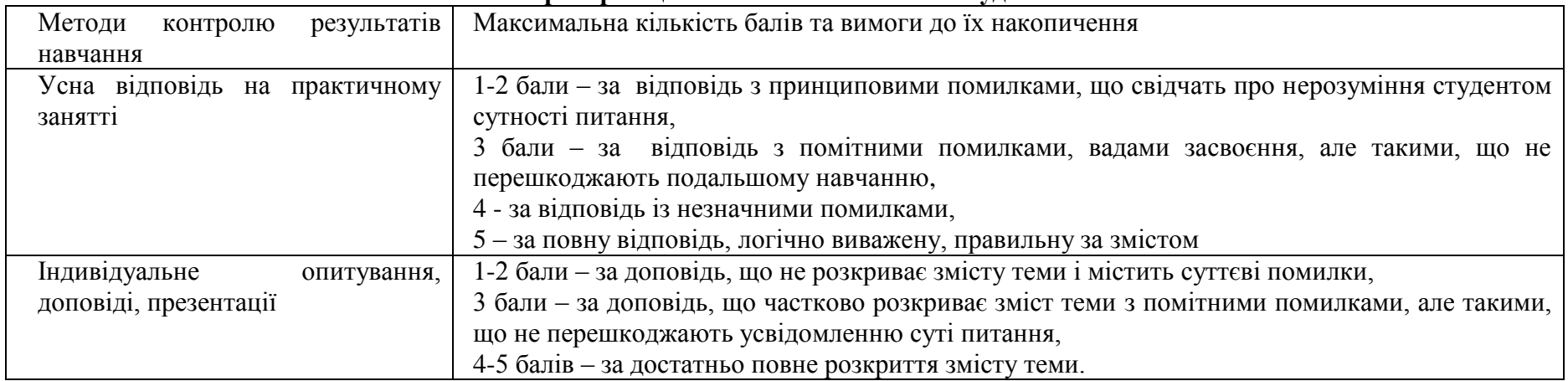

## **Критерії оцінювання знань і вмінь студентів**

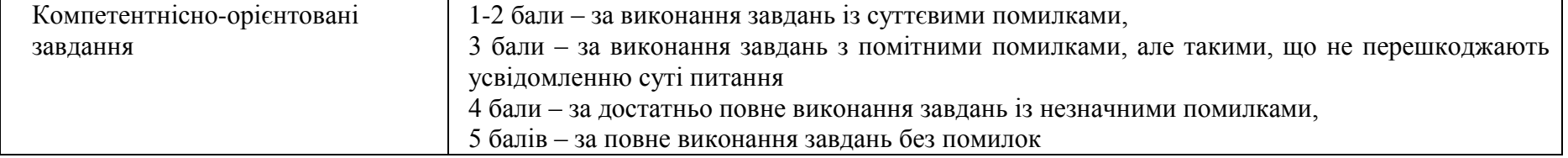

#### Оцінка за шкалою ECTS Оцінка за бальною шкалою, що використовується в Мелітопольському державному педагогічному університеті імені Богдана Хмельницького Оцінка за національною шкалою А 90-100 відмінно Студент виявляє всебічні, системні й глибокі знання навчального матеріалу, здатний використовувати набуті знання та вміння для прийняття рішень у нестандартних ситуаціях, висловлює власні думки, самостійно оцінює різноманітні життєві явища й факти. Мова логічно обґрунтована і граматично правильна <sup>В</sup> 82-89 добре Студент виявляє вміння самостійно та аргументовано викладати матеріал, аналізувати явища й факти, робити самостійні узагальнення та висновки, правильно виконує навчальні завдання, виправляє допущені помилки, кількість яких незначна. Відповіді досить повні, логічні, з елементами самостійності, але С 74-81 містять деякі неточності <sup>D</sup> 64-73 задовільно Студент виявляє наявність знань лише основного матеріалу, відповідає по суті питання і в загальній формі розбирається у матеріалі, але відповідь не повна, нечітка, містить неточності, дає недостатньо правильні формулювання, порушує послідовність викладу матеріалу, відчуває труднощі, E застосовуючи знання при рішенні практичних задач 60-63  $\begin{array}{|l|l|}\n \hline\n \text{FX} & 0-59 \\
\hline\n \end{array}$  незадовільно з можливістю Студент не знає значної частини матеріалу курсу, допускає суттєві помилки при висвітленні основних питань, при

#### **Шкала оцінювання: національна та ECTS**

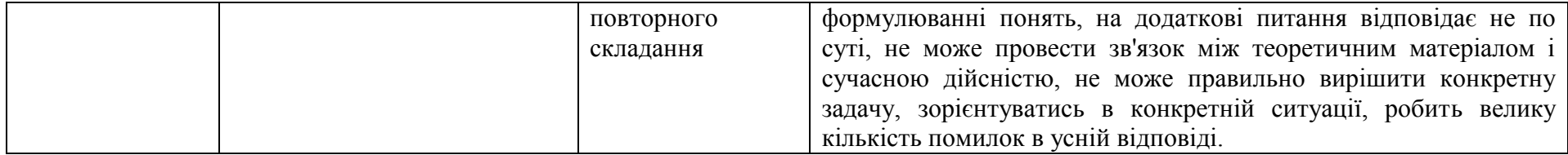

## **12. Рекомендована література/ Інформаційні ресурси в інтернеті.**

- 1. Горбачик А.П., Сальнікова С.А. Аналіз даних соціологічних досліджень засобами SPSS : навч.-метод. посіб. / А. П. Горбачик, С. А. Сальнікова. – Луцьк: «Вежа», 2008. – 164 с.
- 2. Наследов А.Д. SPSS: Компьютерный анализ данных в психологии и социальных науках / Наследов А.Д. СПб.: Питер, 2005. 416 с.
- 3. Борисова С. Ф. Компьютер и Интернет для социолога. Учебно-практическое пособие для вузов [Электронный ресурс] / Борисова Светлана Филипповна. – Н. Новгород: ПРИОР, 2002. – Режим доступа: www.unn.ru/rus/f14/k2/courses/borisova/
- 4. Бююль А., Цѐфель П. SPSS: Искусство обработки информации. Анализ статистических данных и восстановление скрытых закономерностей: Пер. с нем. / Ахим Бююль, Петр Цѐфель – Спб.: «ДиаСофтЮП», 2005. – 608 с.
- 5. Горбачик А.П., Сальнікова С.А. Аналіз даних соціологічних досліджень засобами SPSS : навч.-метод. посіб. / А. П. Горбачик, С. А. Сальнікова. – Луцьк: «Вежа», 2008. – 164 с.
- 6. Ковалѐва Г.Д., Ростовцев П.С Анализ социологических данных с применением статистического пакета SPSS: учеб.-метод. пособие / П.С. Ростовцев, Г.Д. Ковалева. – Новосибирск, 2001. – 158 с.
- 7. Крыштановский А.О. Анализ социологических данных с помощью пакета SPSS. М.: ГУ ВШЭ, 2007. 281 с.
- 8. Моосмюллер Г., Ребик Н.Н. Маркетинговые исследования с SPSS: Учеб. Пособие / Моосмюллер Г., Ребик Н.Н. М.: ИНФРА-М,  $2009. - 160$  c.
- 9. Наследов А. IBM SPSS Statistics 20 и AMOS. Профессиональный статистический анализ данных. Практическое руководство / Наследов А.Д. — СПб: Питер, 2013. — 416 с.
- 10. Наследов А.Д. SPSS 19: Профессиональный статистический анализ данных / Андрей Наследов. СПб.: Питер, 2011. 400 с.
- 11. Пациорковский В.В., Пациорковская В.В. SPSS для социологов. Учебное пособие / Пациорковский В.В., Пациорковская В.В. М.: ИСЭПН РАН, 2005. – 433 с.
- 12. Ромакін В.В. Комп'ютерний аналіз даних: Навчальний посібник [Електронний ресурс] / В.В. Ромакін. Миколаїв: Вид-во МДГУ ім. Петра Могили, 2006. – 144 с. – Режим доступу: http://bibl.kma.mk.ua/index.php?m=2&b=210.
- 13. Руководство пользователя по базовой системе Statistics 21 [Электронный ресурс]. Copyright IBM Corporation, 2012. 485 с. Режим доступа: https://vk.com/doc12016195\_266685851?hash=a530f1351a62c6a0a5&dl=836d7d6ac0e4df9321.
- 14. Сибирев В. А. Введение в анализ социологических данных [Электронный ресурс] / Сибирев В. А. Режим доступа:

http://socionet.narod.ru/stat.html#book.

- 15. Таганов Д. Н. SPSS: Статистический анализ в маркетинговых исследованиях. СПб.: Питер, 2005. 192 с.
- 16. Темницкий А.Л. Учебное исследование по эмпирической социологии. Учебное пособие. 2-е издание дополненное и переработанное / Темницкий А.Л. – М.: Издательство МГИМО-Университет, 2015. - 252 с.
- 17. Цюхай М.В. Применение информационных технологий в прикладной деятельности социолога : метод. рек. [Электронный ресурс] / М.В. Цюхай. – Гродно : ГрГУ, 2010. – 51 с. – Режим доступа: http://www.lib.grsu.by/library/data/resources/catalog/149533-299358.pdf.

## **Інформаційні ресурси в Інтернеті**

- 18. Архів журналу. Соціологія: Теорія, методи, маркетинг. |Інститут соціології НАН України <http://stmm.in.ua/archive/>
- 19. Вербець В.В. Методологія та методика соціологічних досліджень. Рівне Острог. 2007 [http://eprints.oa.edu.ua/376/1/metodolog.pdf\]](http://eprints.oa.edu.ua/376/1/metodolog.pdf)
- 20. Державна служба статистики України [www.ukrstat.gov.ua](http://www.ukrstat.gov.ua/)
- 21. Головне управління статистики у Запорізькій області [www.zp.ukrstat.gov.ua](http://www.zp.ukrstat.gov.ua/)
- 22. Запорізька обласна державна адміністрація [http://www.zoda.gov.ua](http://www.zoda.gov.ua/)
- 23. Інститут соціології НАН України | Інститут соціології НАН [http://www.i-soc.com.ua](http://www.i-soc.com.ua/)
- 24. Київський міжнародний інститут соціології [https://www.kiis.com.ua](https://www.kiis.com.ua/)
- 25. GfK Ukraine www. <https://www.gfk.com/uk-ua>
- 26. Социологическая группа «Рейтинг» (Rating Group Ukraine) [http://ratinggroup.ua](http://ratinggroup.ua/)
- 27. Фонд Демократичні ініціативи імені Ілька Кучеріва [https://dif.org.ua](https://dif.org.ua/)
- 28. Соціологічна агенція «Фама» [http://famalviv.com.ua](http://famalviv.com.ua/)
- 29. Центр SOCIS [http://socis.kiev.ua](http://socis.kiev.ua/)
- 30. Мелітопольська міська рада<https://mlt.gov.ua/>
- 31. Ресурсний центр Гурт<https://gurt.org.ua/blogs/keywords/%D0%93%D0%9E/>
- 32. Gallup International Association (GIA) [http://www.gallup-international.com](http://www.gallup-international.com/)
- 33. Pew Research Center [https://www.pewresearch.org](https://www.pewresearch.org/)
- 34. Костенко Н.В., Іванов В.Ф. Досвід контент-аналізу: Моделі та практики: Монографія К.: Центр вільної преси, 2003 <http://www.aup.com.ua/wp-content/uploads/2016/03/Dosvid-kontent-analizu.-Modeli-ta-praktiki.pdf>
- 35. Що варто знати про соціологію і соціальні дослідження? Посібник-довідник для громадських активістів та всіх зацікавлених. Олена Богдан [http://ekmair.ukma.edu.ua/bitstream/handle/123456789/7700/Bogdan\\_SocResearch.pdf](http://ekmair.ukma.edu.ua/bitstream/handle/123456789/7700/Bogdan_SocResearch.pdf)